## *«Основы компьютерных*

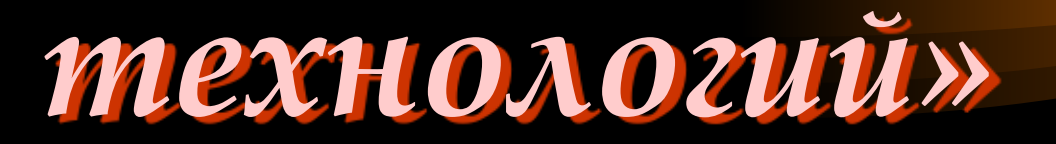

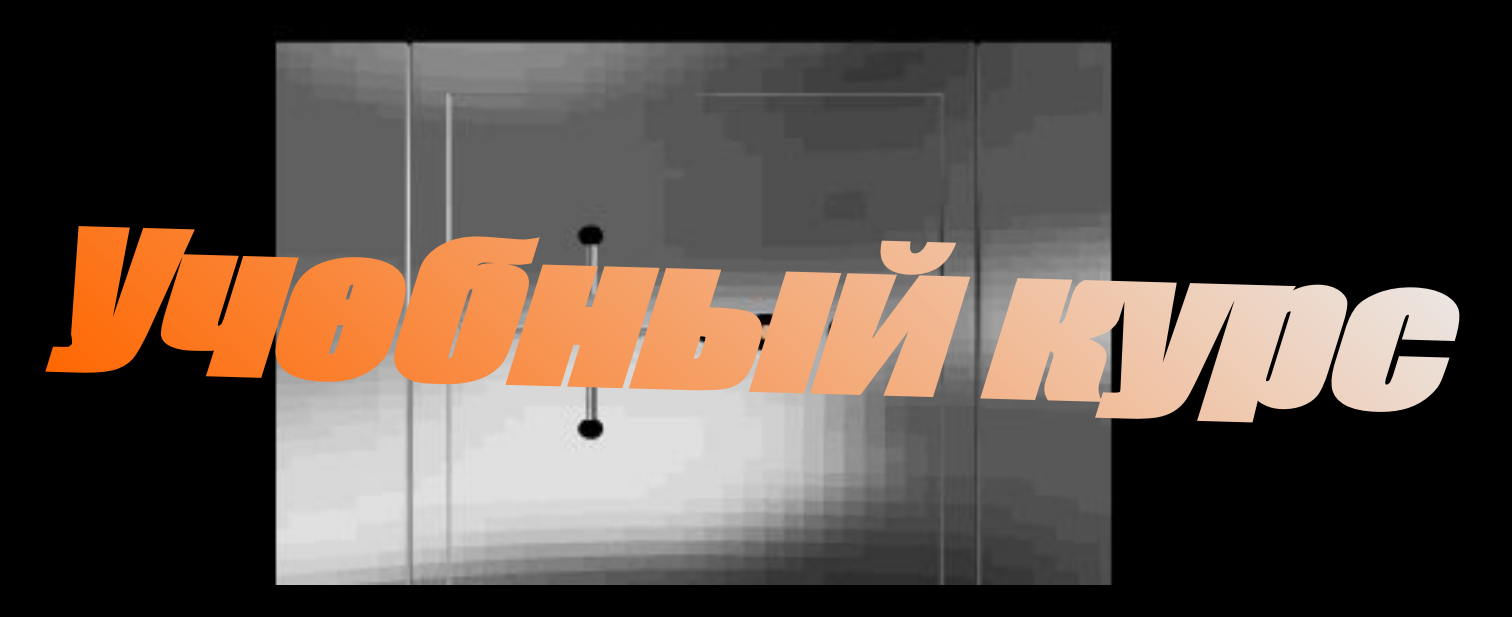

Copyright© 2006г. И.В.Селявская, ст.преподаватель кафедры ИТЭУ МФУ. All rights reserved.

## Содержание курса

 *Базовая аппаратная конфигурация персонального компьютера*

 *Основные принципы работы с файловой системой ПК*

 *Офисные текстовые технологии (программа MS Word)*

 *Вычислительные технологии электронных таблиц (программа MS Excel) Презентационные технологии* 

 *(программа MS PowerPoint)*

### Тема 1: Основные устройства компьютера (базовая конфигурация)

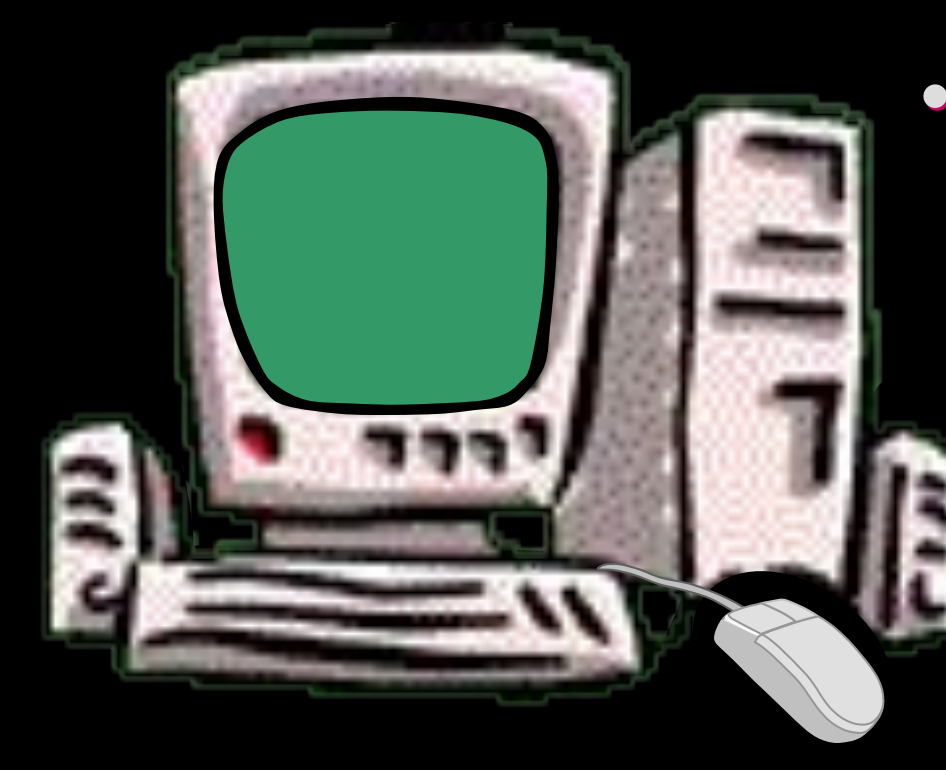

*•Системный блок*

*•Монитор*

*•Клавиатура*

*•Мышь*

*•Периферийные устройства: принтер, сканер, модем, мультимедийные устройства, стример и т.д.*

![](_page_3_Picture_0.jpeg)

### *Из чего состоит системный блок?*

![](_page_4_Picture_1.jpeg)

![](_page_4_Picture_2.jpeg)

*•Электронные схемы (микропроцессор, микропроцессорный комплект чипсет, оперативная память, постоянная память, контроллеры устройств)*

*•Блок питания (мощность 200-250вт)*

*•Накопители (для мягких, жестких и лазерных дисков)*

*•Шины - каналы передачи данных (набор проводников для обмена данными между различными устройствами ПК)*

*отвечает за все вычислительные операции, определяет быстродействие ПК*

OLLOCCOTO - MOSTRO

*Он состоит из ячеек памяти(регистров), в которых хранятся и изменяются данные и команды управления*

> *Основными параметрами процессоров являются:*

*•Рабочее напряжение (2-2,5 вольта)*

• <u>Разрядность</u> (32/64<sup>x</sup> - разрядные) □

**•Тактовая частота** 

*•Размер кэш-памяти– буферная область (cash-memory)*

*Характеристикой быстродействия ПК является тактовая частота процессора*

### Примеры моделей процессоров: *AMD INTEL*

*•Intel Pentium 60,66,75,90,133*

*•Intel Pentium Pro*

*•Intel Celeron*

*•Intel Xeon*

*•Intel Pentium II, III, IV*

*и т.д.*

*(Advanced Micro Devices) •Серии K№ •Mobile Duron •Opteron •Sempron •Athlon •Athlon 64, XP •и т.д.*

*из нее процессор получает данные на обработку, в нее записываются полученные результаты, в ней данные хранятся до выключения ПК (RAM – Random Access Memory)*

 $\mathcal{F}^*_{i}$  of  $\mathcal{F}^*_{i}$  ,  $\mathcal{F}^*_{i}$  ,  $\mathcal{F}^*_{i}$  ,  $\mathcal{F}^*_{i}$  ,  $\mathcal{F}^*_{i}$ 

**Различают:**

#### **Динамическая**

**память.**  Микросхемы этой памяти используются в качестве основной*.*

*Каждая ячейка памяти имеет свой адрес, выражаемый ЧИСЛОМ.* 

#### **Статическая память.**

Микросхемы этой памяти используются в качестве вспомогательной памяти (кэш-памяти), предназначенной для оптимизации работы процессора.

Одна адресуемая ячейка содержит 8 двоичных позиций, в которых можно сохранить 8 бит, т.е. 1 байт данных. Адрес любой ячейки памяти можно выразить 4 байтами (8×4 = 32 разряда).

Размещается оперативная память на стандартных панелях – модулях. Модули располагаются на системной (материнской) плате.

#### **Модули памяти бывают:**

*SIMM – однорядные DIMM – двухрядные* **На ПК с процессорами Pentium SIMM можно устанавливать только парами (4, 8, 16, 32Мб и т.д.), DIMM – по одному (16, 32, 64, 128Мб и более).**

*Многие материнские платы имеют разъемы как того, так и другого типа, но комбинировать на одной плате модули разных типов НЕЛЬЗЯ.*

Основными характеристиками модулей оперативной памяти

являются:

**(Для SIMM–50-70нс., для DIMM–7-10нс. и менее...) измеряется в наносекундах, нс.)** 

**объем памяти V (измеряется в Мб)**

**время доступа T (чем меньше, тем лучше,** 

CHOELTER LENETIS (115) Содержит закодированные команды и программы, с помощью которых происходит запуск ПК и загрузка операционной системы в оперативную память (ОЗУ) после отключения питания. Чтобы начать загрузку операционной системы, процессор обращается за первой командой именно в ПЗУ. *Комплект программ, находящихся в ПЗУ, образуют* **BIOS - Basic Input Output System** БАЗОВУЮ СИСТЕМУ ВВОДА-ВЫВОДА *(Программы, находящиеся в ПЗУ, записываются в нее на этапе изготовления микросхемы.)*✔Проверка состава и работоспособности Назначение компьютерной системы программ BIOS:

✔Обеспечение взаимодействия устройств:

клавиатуры, монитора, дисков

*Пользователь может наблюдать диагностику ПК и менять ход его запуска*

#### Для организации взаимодействия процессора и устройств ПК используются группы проводников, называемых **ШИНАМИ**. Шина - магистраль передачи данн

*в оперативную память программы и данные попадают с внешних устройств благодаря шине*

#### Условная схема

взаимодействия устройств с помощью шины

*Внешние устройства ВВОДА информации*

![](_page_10_Figure_5.jpeg)

*Внешние устройства ВЫВОДА информации*

**ОСНОВНЫХ ШИН – ТРИ:** 

## адресная шина

# ШИНА данных

## командная шина

К ней подключается процессор для копирования данных из ячейки памяти в один из своих регистров. Она является 32-х разрядной, состоит из 32 параллельных линий. На каждой линии может быть «выставлена» либо 0 (напряжения нет), либо 1 (в противном случае). Комбинация из 32 нулей или единиц образует 32-х разрядный адрес, указывающий на ячейку ОЗУ, где хранятся данные.

По этой шине происходит копирование данных из оперативной памяти в регистры процессора и обратно. В компьютерах с процессорами на базе Intel Pentium шина данных 64-разрядная, т.е. состоит из 64 линий, по которым за один такт на обработку поступают сразу 8 байт.

Команды в процессор поступают тоже из ОЗУ, но из тех областей, где хранятся программы. Команды представлены в виде байтов данных. Самые простые укладываются в 1 байт. В большинстве современных ПК шина команд 32-х разрядная , но бывают и 64-х и даже 128-разрядные.

### Обмен информацией между оперативной памятью и внешними устройствами называется *ВВОДОМ-ВЫВОДОМ ИНФОРМАЦИИ*

![](_page_12_Picture_1.jpeg)

*Для каждого внешнего устройства есть своя электронная схема, которая им управляет* КОНТРОЛЛЕР (АДАПТЕР)

*ПОРТЫ ВВОДА-ВЫВОДА - это электронные схемы для подключения внешних устройств*

### *Порты бывают:*

- *•Параллельные (LPT1-LPT4, к ним обычно подключаются принтеры)*
- *•Последовательные (COM1-COM4, к ним* 
	- *обычно подключаются модем, мышь и т.д.)*
- *•Игровые (к ним обычно подключается джойстик)*
- *•Инфракрасные (клавиатура, мышь и другие внешние устройства)*
- *•Универсальные USB порты*
	- *(к ним могут подключаться любые устройства)*

![](_page_14_Picture_0.jpeg)

### Видеоадаптер (видеокарта) *Совместно с монитором видеокарта образует ВИДЕОПОДСИСТЕМУ компьютера*

Видеоадаптер – это дочерняя плата, которая вставляется в слот материнской платы. Она берет на себя функции видеоконтроллера, видеопроцессора, видеопамяти.

![](_page_15_Picture_2.jpeg)

Большинство видеоадаптеров основано на **SVGA** - «сверх»-VGA, но имеют собственные расширения для обработки 2D и 3D графики

**так называемые УСКОРИТЕЛИ**

*(преобразователи графических данных)*

Для плоской графики

2D 3D Для трехмерной графи

### Видеоподсистема имеет несколько параметров

#### **Типы видео-режимов:**

*•Текстовый:*

*экран делится на 25 строк и 80 символов в строке, на пересечении - знакоместо для отображения 1 из 256 символов*

*(В современных расширениях видеорежима добавляются варианты:*  132×25, 132×43, 132×50.)

#### *•Графический:*

*разрешающая способность экрана: кол-во точек (пикселей) по горизонтали* 

 *и кол-во точек по вертикали*

(640\*480, 800\*600, 1024\*768, 1280\*1024, 1600\*1280, 1800\*1350 и т.д.)

 *количество цветов: для SVGA расширено до* 65536 *(High Color) и* 16,7 млн. цветов *(True Color)*

#### *Размер пиксела:*

#### *зависит от разрешающей способности экрана*

 *чем большее разрешение используется, тем меньше точка (пиксель/зерно) и качественнее изображение, но тем больший объем данных требуется обработать и поэтому больший объем видеопамяти требуется*

#### *Размер видеопамяти:*

 *самая критичная характеристика работы видеосистемы*

Чем видеопамяти больше, тем лучше (128Мб/ 256Мб/ 1024Мб и т.д.):

больше данных можно обработать с более высокой скоростью.

![](_page_17_Picture_69.jpeg)

![](_page_18_Picture_0.jpeg)

*………….…..………..… ………..…….……..…… ………………………… ………………………… ………………………… ………………………… ………………………… ………………………… ………………………… ………………………… …………………………*

*Текстовый режим:*

80 символов по горизонтали

25 строк по вертикали

### *Графический режим: Разрешающая способность экрана*

Количество точек по горизонтали и количество точек по вертикали,

точка это - зерно или picsel

![](_page_19_Figure_0.jpeg)

### *Общая блок-схема устройства ПК*

![](_page_20_Figure_1.jpeg)

*Операционная система(оболочка) - это ПРОГРАММА, которая загружается в оперативную память ПК с жесткого диска при включении ПК Она осуществляет:*

*•управление ресурсами ПК (оперативной памятью, местом на дисках и т.д.) •тестирование устройств ПК*

*•диалог с пользователем - предоставляет удобный интерфейс*

*•запуск программ на выполнение*

*•установка новых устройств и программного обеспечения*

### *Основные возможности Windows:*

- *Графический многооконный интерфейс*
- *Многопользовательская среда*
- *Многозадачность (мультипрограммность)*
- *Удалённое администрирование*
- *Большая интеграция с Internet*
- *Расширенные средства обмена информацией между программами (звук, видео,...)*

![](_page_23_Picture_0.jpeg)

*Когда требуется перезагрузка ПК? - Компьютер «завис», т.е. ни одно действие пользователя не активизирует работу ПК*

*- Выполнены дополнительные настройки операционной системы и они активизируются только после перезагрузки системы*

> *- Установлено дополнительное программное обеспечение и(или) технические устройства*

*- Произошел сбой, т.е. аварийная ситуация, с какой-либо программой, в том числе с операционной системой*

## **Microsoft Office 2003** *Основные компоненты:*

*Internet Explorer - ядро Office 2003 (основной браузер, поиск информации в Internet) Word 2003 - мощный текстовый редактор (совмещает функции HTML - редактора) PowerPoint 2003 - редактор презентаций (позволяет ориентировать презентации на версии определенных браузеров в Web) Outlook 2003 - средство связи в Internet (электронная почта, персональный календарь в формате HTML, совместное планирование сотрудничества)*

*Access 2003 - система управления базами данных (публикации таблиц, отчетов, запросов, форм для вывода информации, хранящейся в БД, на страницах Web) Excel 2003 - электронная таблица (возможность просмотра динамических электрон. таблиц, диаграмм, сводных таблиц и диаграмм, ...) FrontPage 2003 -создание Web-узлов Publisher 2003 - настольная издательская система (для малого/домашнего офиса) Picture Manager 2003 - новая графическая программа (для фоторедактирования и иллюстративной графики)*

# Chacu6o за внимание!

![](_page_26_Picture_1.jpeg)

### **ЭТО ВАЖНО!**

*Разрядность процессора показывает, сколько бит данных он может принять и обработать в своих регистрах (ячейках) за один раз (такт).*

*Тактовая частота указывает сколько операций* 

*в 1 сек. может выполнить процессор (измеряется в мегагерцах МГц).*

Тактовые импульсы задает одна из микросхем, входящая в микропроцессорный чипсет, расположенный на основной плате – системной (или материнской).

**Чем выше частота тактов, тем больше команд процессор может выполнить в единицу времени.**

**Справка:**1 герц – единица измерения частоты колебаний

и соответствует одному колебанию в секунду.

![](_page_27_Picture_8.jpeg)

![](_page_27_Picture_9.jpeg)